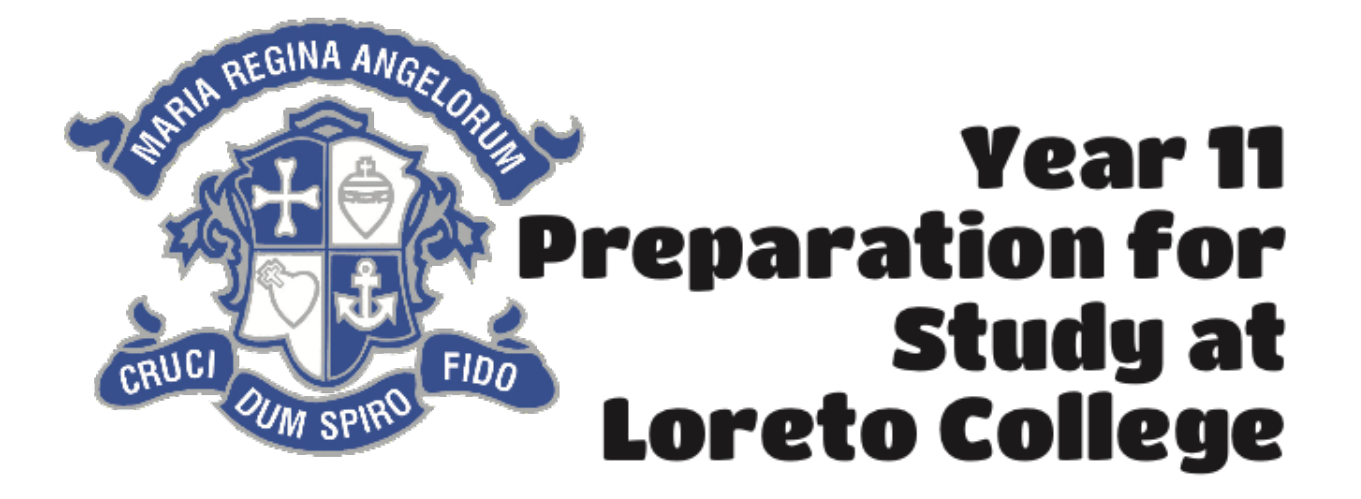

# **SUBJECT**

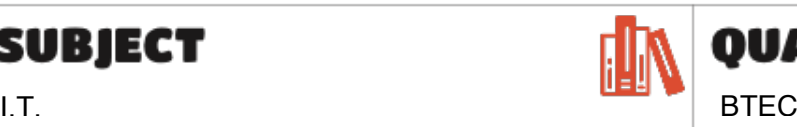

## **PREPARATION TASKS**

As part of the course you will be doing a unit on how businesses use social media for promotion. Pick a company or brand you are interested in, and take a look at how they use Twitter, Instagram, Facebook and other social media sites. Do they sell online? Do the communicate directly with their customers? Do people use social media to get in touch with them? Write some notes or take some screenshots to record your research.

### Try this **[Beginner's Guide to Online](https://zapier.com/learn/google-sheets/google-sheets-tutorial/)**

**[Spreadsheets](https://zapier.com/learn/google-sheets/google-sheets-tutorial/)** to get the hang of some core concepts for spreadsheets. These skills will transfer across to Excel when you start the course. Once you enrol at Loreto College, you will be given free access to Microsoft Excel.

### **RECOMMENDED READING**

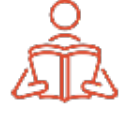

Here are some interesting articles you can download and read offline:

- **The Computer [Revolution,](https://www.weforum.org/agenda/2016/06/the-computer-revolution-how-its-changed-our-world-over-60-years) How it's Changed Our World**
- **The History of [Facebook](https://www.brandwatch.com/blog/history-of-facebook/)**

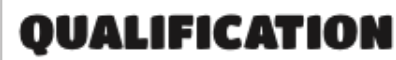

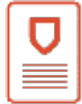

# **RESEARCH**

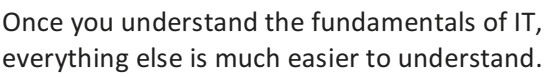

- Complete this interesting introduction **to How [Computers](https://www.khanacademy.org/computing/computer-science/computers-and-internet-code-org#how-computers--work) and the Internet Work** .
- **What is the [Internet?](https://www.khanacademy.org/computing/computer-science/computers-and-internet-code-org/internet-works-intro/v/what-is-the-internet)** is a series of videos that explain how the internet works. They are a little more challenging, but very interesting!

#### **Cybercrime and Security**

On the course we will look at social issues related to IT. including crime and security. The BBC Horizon documentary **[Defeating](https://www.dailymotion.com/video/x1mx144) the Hackers** covers a wide range of interesting stories about the battle between hackers and those who want to protect IT systems.

## **RECOMMENDED** WEBSITES

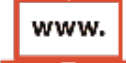

**BBC** [News](https://www.bbc.co.uk/programmes/b006m9ry) - Click has lots of good, short news stories about technology.

**BBC** [Bitesize](https://www.bbc.co.uk/bitesize/examspecs/zprwdmn) - GCSE ICT includes some good basic introductions to ICT. If you have never really done any IT lessons at school, take a look at some of the sections for a quick overview.

**How Stuff [Works](https://electronics.howstuffworks.com/tech)** is a very good website to help you learn more about technology.

This research work is really useful to do, as it will help you to explore your options for college study. Please be aware that agreed courses will be finalised at enrolment after students have been awarded their GCSE results.